# **como aposta esporte bet**

- 1. como aposta esporte bet
- 2. como aposta esporte bet :download suprema poker
- 3. como aposta esporte bet :real madrid e flamengo

### **como aposta esporte bet**

#### Resumo:

**como aposta esporte bet : Inscreva-se em ecobioconsultoria.com.br e entre no mundo das apostas de alta classe! Desfrute de um bônus exclusivo e comece a ganhar agora!**  contente:

O que é o trade esportivo?

O trade esportivo, também conhecido como apostas esportivas, é uma atividade em que as pessoas tentam prever o resultado de um evento esportivo para ganhar dinheiro. Essas atividades são organizadas por corretoras de trade esportivo licenciadas, onde as pessoas podem abrir uma conta, depositar dinheiro e começar a apostar.

Passos para começar a trader esportivamente

Escolha um corretor de confiança;

Abra uma conta;

#### [roleta whatsapp](https://www.dimen.com.br/roleta-whatsapp-2024-07-10-id-42725.html)

1. Os sites de apostas online estão ganhando popularidade na Suíça, mas com tantas opções disponíveis, escolher as melhores casas 1 de apostas pode ser uma tarefa desafiante. Apostar em como aposta esporte bet eventos desportivos é fácil e seguro, mas é importante verificar 1 se o site está autorizado e regulamentado no país, ler as políticas e fornecer informações precisas. 2. A seguir, estão as 1 cinco melhores casas de apostas online e suas características: 888Starz, Starda, Betonred, Drip e Leonbet. Alguns fatores a serem considerados 1 ao escolher uma casa de apostas são o bônus de boas-vindas, a seção de jogos, transmissões ao vivo, aplicativos móveis, 1 e opções de depósitos e saques.

3. Antes de se inscrever em como aposta esporte bet um site de apostas, lembre-se de se certificar 1 de que o site está autorizado e regulamentado, ler as políticas e fornecer informações precisas. Para fazer apostas em como aposta esporte bet 1 eventos desportivos, faça um depósito e comece a apostar.

4. A nossa recomendação para a melhor casa de apostas suíça é 1 a Bet365, oferecendo transmissões ao vivo, diversos mercados de apostas, um bônus fantástico de boas-vindas, alto nível de regulamentação e 1 ótimo atendimento ao cliente.

Lembre-se que este artigo pode conter links de afiliados, mas nossas opiniões são sinceras e imparciais, recomendamos 1 apenas produtos ou serviços que utilizamos ou em como aposta esporte bet que acreditamos.

### **como aposta esporte bet :download suprema poker**

### **como aposta esporte bet**

Você está procurando maneiras de baixar o aplicativo loteria esportiva? Não procure mais! Neste artigo, vamos guiá-lo através do processo para fazer download e instalar a aplicação lotaria desportiva no seu dispositivo móvel.

#### **como aposta esporte bet**

Antes de baixar o aplicativo loteria esportiva, você precisa verificar se seu dispositivo é compatível com a aplicação. O app lotaria desportiva está disponível para dispositivos Android e iOS; portanto deve-se checar caso ela atenda aos requisitos mínimos do App ndia:

#### **Passo 2: Baixar o aplicativo.**

Depois de confirmar que seu dispositivo é compatível, você pode continuar a baixar o aplicativo. Você poderá fazer download do app no site oficial da loteria esportiva ou na loja virtual dos aplicativos! Se estiver usando um aparelho Android e quiser acessar uma versão mais recente deste serviço em como aposta esporte bet como aposta esporte bet conta pessoal (App Store).

### **Passo 3: Instale o aplicativo.**

Depois de baixar o aplicativo, você precisa instalá-lo no seu dispositivo. Para instalar a aplicação clique sobre os arquivos baixados e siga as instruções na tela: Se estiver usando um aparelho iOS pode fazer isso diretamente da App Store

### **Passo 4: Registre-se para uma conta.**

Depois de instalar o aplicativo, você precisa se registrar para uma conta. Para cadastrar-se em como aposta esporte bet como aposta esporte bet Conta clique no botão "Cadastrar" e forneça as informações necessárias como nome do usuário (endereço), endereço eletrônico ou senha: depois que ele estiver registrado na mesma pode fazer login usando a aplicação Inscrição>

### **Passo 5: Comece a jogar.**

Depois de se registrar para uma conta, você pode começar a jogar o aplicativo loteria esportiva. Você poderá escolher entre vários jogos como futebol americano e basquetebol ou tênis também é possível selecionar qual quantidade deseja apostar com os sorteios que quer participar do jogo; depois da seleção confirmar como aposta esporte bet aposta até iniciar seu processo em como aposta esporte bet um determinado momento:

#### **Dicas e truques;**

Aqui estão algumas dicas e truques para ajudá-lo a tirar o máximo proveito do aplicativo de loteria esportiva:

- Leia sempre os termos e condições antes de começar a jogar.
- Escolha uma casa de apostas respeitável para garantir o fair play.
- Não aposte mais do que você pode perder.
- Aproveite os bônus e promoções para aumentar suas chances de ganhar.

### **Conclusão**

Em conclusão, baixar e instalar o aplicativo de loteria esportiva é um processo simples. Seguindo as etapas descritas neste artigo você pode começar a jogar no app da lotaria desportiva para ter uma chance grande ganhar dinheiro com isso! Lembre-se sempre ler os termos ou condições do jogo; escolha como aposta esporte bet casa respeitável como apostadora sem apostar mais que

### **como aposta esporte bet**

### **P: O aplicativo de loteria esportiva está disponível para dispositivos Android e iOS?**

R: Sim, o aplicativo de loteria esportiva está disponível para dispositivos Android e iOS.

### **P: Preciso me registrar para uma conta jogar no aplicativo de loteria esportiva?**

R: Sim, você precisa se registrar para uma conta antes de começar a jogar o aplicativo da loteria esportiva.

### **P: Posso jogar o aplicativo de loteria esportiva gratuitamente?**

R: Não, você precisa depositar dinheiro em como aposta esporte bet como aposta esporte bet conta antes de começar a jogar o aplicativo da loteria esportiva.

### **P: Como sei se ganhei?**

A: Você receberá uma notificação se você ganhou. Também pode verificar como aposta esporte bet conta para verse que venceu ou não

Partindo da capital, Fortaleza, o acesso é pela Rodovia Estruturante (CE 085) ou pela BR 222, com percurso aproximado de 238 km.

Com cerca de 60 mil habitantes, Acaraú tem população flutuante sazonal devido à pesca e à irrigação no Perímetro Irrigado.

Os principais ícones de como aposta esporte bet economia são o coco, a castanha, a lagosta, o camarão e o peixe.

A cidade passa por processo de modernização e crescimento econômico, alavancados pelo setor educacional, comércio e de serviços, pesca, agricultura, carcinicultura, parques eólicos e turismo - por estar próxima à região da Rota das Emoções, do Ministério do Turismo.

A história de ocupação do território do delta do rio Acaraú pelos índios tremembés8 começou antes da chegada dos portugueses à região, no século XVI.

# **como aposta esporte bet :real madrid e flamengo**

## **Vitória da direita francesa pode trazer retrocesso para políticas climáticas**

Expertos advertem que uma vitória da extrema direita nas eleições francesas pode causar um grande retrocesso nas políticas climáticas na França, com consequências que podem se estender pela União Europeia e além.

### **Contexto**

A segunda rodada das prévias, convocadas após o Partido Nacional Rali (RN) obter grandes ganhos nas eleições europeias do mês passado, pode resultar na tomada do parlamento francês pelo partido de Marine Le Pen no domingo. No entanto, esforços nacionais para formar um "frente republicano" podem impedir isso.

### **Plano de ação climática do RN**

A ação climática raramente foi abordada durante a campanha eleitoral, mas o RN pretende revogar algumas políticas se chegar ao poder. O partido cavalgou como aposta esporte bet uma onda de raiva desencadeada por medidas ecológicas durante protestos de agricultores este ano e criticou o que chama de "ecologia punitiva". Indicou que quer reverter a proibição de 2035 de carros a combustão, bloquear novas turbinas eólicas, bloquear zonas de baixas emissões e desfazer as regras de eficiência energética.

### **Impacto no meio ambiente**

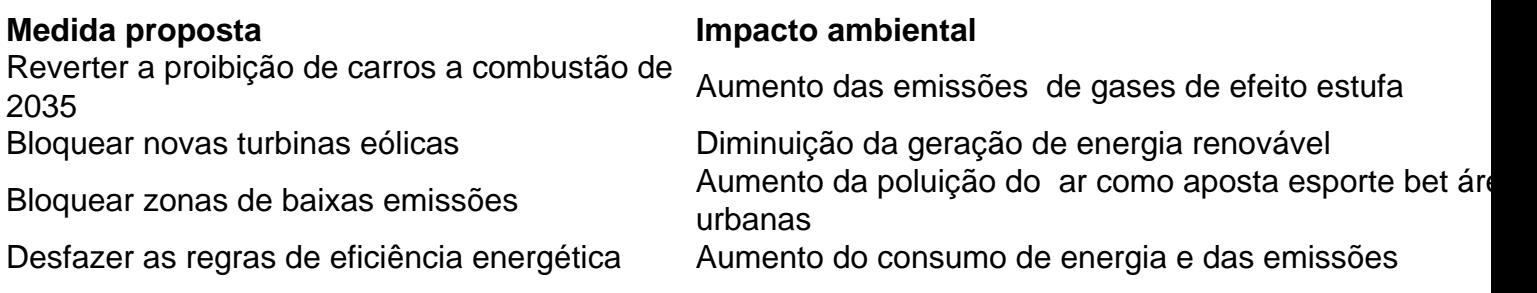

### **Consequências para a UE**

 Uma vitória do RN pode também desacelerar a ação climática ao nível europeu. A França tem sido um defensor ativo de políticas industriais da UE para apoiar tecnologias limpas e o presidente Macron tem pressionado pela construção de uma base de fabricação verde na Europa capaz de competir com a concorrência subvencionada nos EUA e na China.

Author: ecobioconsultoria.com.br Subject: como aposta esporte bet Keywords: como aposta esporte bet Update: 2024/7/10 19:19:00